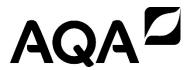

# A-level COMPUTER SCIENCE 7517/1

Paper 1

Mark scheme

June 2021

Version: 1.0 Final

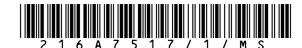

Mark schemes are prepared by the Lead Assessment Writer and considered, together with the relevant questions, by a panel of subject teachers. This mark scheme includes any amendments made at the standardisation events which all associates participate in and is the scheme which was used by them in this examination. The standardisation process ensures that the mark scheme covers the students' responses to questions and that every associate understands and applies it in the same correct way. As preparation for standardisation each associate analyses a number of students' scripts. Alternative answers not already covered by the mark scheme are discussed and legislated for. If, after the standardisation process, associates encounter unusual answers which have not been raised they are required to refer these to the Lead Examiner.

It must be stressed that a mark scheme is a working document, in many cases further developed and expanded on the basis of students' reactions to a particular paper. Assumptions about future mark schemes on the basis of one year's document should be avoided; whilst the guiding principles of assessment remain constant, details will change, depending on the content of a particular examination paper.

Further copies of this mark scheme are available from aga.org.uk

#### Copyright information

AQA retains the copyright on all its publications. However, registered schools/colleges for AQA are permitted to copy material from this booklet for their own internal use, with the following important exception: AQA cannot give permission to schools/colleges to photocopy any material that is acknowledged to a third party even for internal use within the centre.

Copyright © 2021 AQA and its licensors. All rights reserved.

# Level of response marking instructions

Level of response mark schemes are broken down into levels, each of which has a descriptor. The descriptor for the level shows the average performance for the level. There are marks in each level.

Before you apply the mark scheme to a student's answer read through the answer and annotate it (as instructed) to show the qualities that are being looked for. You can then apply the mark scheme.

#### Step 1 Determine a level

Start at the lowest level of the mark scheme and use it as a ladder to see whether the answer meets the descriptor for that level. The descriptor for the level indicates the different qualities that might be seen in the student's answer for that level. If it meets the lowest level then go to the next one and decide if it meets this level, and so on, until you have a match between the level descriptor and the answer. With practice and familiarity you will find that for better answers you will be able to quickly skip through the lower levels of the mark scheme.

When assigning a level you should look at the overall quality of the answer and not look to pick holes in small and specific parts of the answer where the student has not performed quite as well as the rest. If the answer covers different aspects of different levels of the mark scheme you should use a best fit approach for defining the level and then use the variability of the response to help decide the mark within the level, ie if the response is predominantly level 3 with a small amount of level 4 material it would be placed in level 3 but be awarded a mark near the top of the level because of the level 4 content.

### Step 2 Determine a mark

Once you have assigned a level you need to decide on the mark. The descriptors on how to allocate marks can help with this. The exemplar materials used during standardisation will help. There will be an answer in the standardising materials which will correspond with each level of the mark scheme. This answer will have been awarded a mark by the Lead Examiner. You can compare the student's answer with the example to determine if it is the same standard, better or worse than the example. You can then use this to allocate a mark for the answer based on the Lead Examiner's mark on the example.

You may well need to read back through the answer as you apply the mark scheme to clarify points and assure yourself that the level and the mark are appropriate.

Indicative content in the mark scheme is provided as a guide for examiners. It is not intended to be exhaustive and you must credit other valid points. Students do not have to cover all of the points mentioned in the Indicative content to reach the highest level of the mark scheme.

An answer which contains nothing of relevance to the guestion must be awarded no marks.

### **A-level Computer Science**

# Paper 1 (7517/1) – applicable to all programming languages A, B, C, D and E

#### **June 2021**

The following annotation is used in the mark scheme:

; - means a single mark

II - means an alternative response

- means an alternative word or sub-phrase
- means an acceptable creditworthy answer
- means reject answer as not creditworthy

**NE.** - means not enough

**I.** - means ignore

**DPT.** - means "Don't penalise twice". In some questions a specific error made by a candidate, if repeated, could result in the loss of more than one mark. The **DPT** label indicates that this mistake should only result in a candidate losing one mark, on the first occasion that the error is made. Provided that the answer remains understandable, subsequent marks should be awarded as if the error was not being repeated.

Examiners are required to assign each of the candidate's responses to the most appropriate level according to **its overall quality**, and then allocate a single mark within the level. When deciding upon a mark in a level examiners should bear in mind the relative weightings of the assessment objectives

eg

In question **07.1**, the marks available for the AO3 elements are as follows:

AO3 (design) 4 marks AO3 (programming) 8 marks

Where a candidate's answer only reflects one element of the AO, the maximum mark they can receive will be restricted accordingly.

| Question |                                                                                                    |                           |     |          |     |     |     |     |   | Marks |
|----------|----------------------------------------------------------------------------------------------------|---------------------------|-----|----------|-----|-----|-----|-----|---|-------|
| 01       | All marks AO2 (a                                                                                                    | apply)                    |     |          |     |     |     |     |   | 3     |
|          |                                                                                                    | _                         | [0] | [1]      | [2] | [3] | [4] | [5] | _ |       |
|          |                                                                                                    |                           | 3   | 5        | 8   | 1   | 6   | 4   |   |       |
|          | First pa                                                                                                    | ass                       | 3   | 5        | 1   | 6   | 4   | 8   |   |       |
|          | Second                                                                                                    | d pass                    | 3   | 1        | 5   | 4   | 6   | 8   |   |       |
|          | Third p                                                                                                    | ass                       | 1   | 3        | 4   | 5   | 6   | 8   |   |       |
|          |                                                                                                    |                           |     |          |     |     |     |     |   |       |
|          | 1 mark: 1st row con 1 mark: 2nd row con 1 mark: 3rd row con 1 mark: 3rd row con 1 mark | correct<br>correct        |     |          |     |     |     |     |   |       |
|          | 1 mark: 2 <sup>nd</sup> row o                                                                                                    | correct<br>correct        | [0] | [1]      | [2] | [3] | [4] | [5] |   |       |
|          | 1 mark: 2 <sup>nd</sup> row o                                                                                                    | correct<br>correct        | [0] | [1]<br>5 | [2] | [3] | [4] | [5] |   |       |
|          | 1 mark: 2 <sup>nd</sup> row of 1 mark: 3 <sup>rd</sup> row of Alternative answ                                                                                                    | correct<br>correct        |     |          |     |     |     |     |   |       |
|          | 1 mark: 2 <sup>nd</sup> row of 1 mark: 3 <sup>rd</sup> row of Alternative answ                                                                                                    | correct<br>correct<br>wer | 3   | 5        | 8   | 1   | 6   | 4   |   |       |

| Ques | tion |                                                                                                    | Marks |
|------|------|----------------------------------------------------------------------------------------------------|-------|
| 02   | 1    | All marks AO1 (knowledge)                                                                                                    | 2     |
|      |      | Rooted (tree); Where each node has at most two child nodes; <b>R</b> . each node has two child nodes                                    |       |
| 02   | 2    | All marks AO2 (apply)                                                                                                    | 2     |
|      |      | EIHCYBQ;;                                                                                                    |       |
|      |      | If not fully correct award a maximum of 1 mark for any of the following:                                                                |       |
|      |      | <ul> <li>Having E followed by I then H</li> <li>Having Y followed by B then Q</li> <li>Having C as the 4<sup>th</sup> output</li> </ul> |       |

#### Question Marks 02 All marks AO2 (apply) 7 Stack OUTPUT Current Pos [0] [1] [2] [3] 0 0 0 0 -1 С 0 4 1 0 Ι 1 3 2 2 2 1 Ε 3 0 Η 4 -1 В 0 6 1 5 0 Υ 6 -1 Q Mark as follows: 1. Stack[0] set to 0, Pos set to 0 and Current set to 0 2. Current set to 0, Pos set to -1 and output of C 3. Stack[0] set to 4 and Pos set to 0 4. Stack[1] set to 1, then 3 and then 5 with no other values after being set to 5 5. Stack[2] set to 2 with no other values after this, Stack[0] having a 3rd value of 6 with no other values after this and Stack[3] column not used; 6. Pos column correct from 4th value (1) onwards and Current column set to the value 1, then 2, 3, 4, 5, 6 with no further values after being set to 6 7. Correct order in output column for $2^{nd}$ value onwards (I, E, H, B, Y, Q) Max 6 if any errors

| Ques | tion |                                                                                                    | Marks |
|------|------|----------------------------------------------------------------------------------------------------|-------|
| 02   | 4    | Mark is for AO1 (understanding)                                                                                          | 1     |
|      |      | A subroutine that calls itself;                                                                                          |       |
| 02   | 5    | Mark is for AO1 (understanding)                                                                                          | 1     |
|      |      | The circumstance(s) when a recursive subroutine does not call itself;                                                    |       |
| 02   | 6    | All marks AO1 (knowledge)                                                                                                | 2     |
|      |      | local variables; return address; parameters; register values; <b>A.</b> example of register that would be in stack frame |       |
|      |      | Max 2                                                                                                    |       |

| Question |                                                                                                    | Marks |
|----------|----------------------------------------------------------------------------------------------------|-------|
| 03       | One mark for AO1 (knowledge) and two marks for AO1 (understanding)                                      | 3     |
|          | AO1 knowledge Breaking a problem into smaller sub-problems;                                             |       |
|          | AO1 understanding Each of which solves an identifiable task; Each of which might be further subdivided; |       |

| Question |                                                                                                    | Marks |
|----------|----------------------------------------------------------------------------------------------------|-------|
| 04       | All marks AO1 (understanding)                                                                                                    | 5     |
|          | Hash algorithm applied; to key value; <b>NE</b> . to data/item result is location in table where the record should be stored; if location is not empty; then use next free location; <b>A</b> . description of any feasible collision resolution method |       |

| Ques | tion |                                                                                                    | Marks |
|------|------|----------------------------------------------------------------------------------------------------|-------|
| 05   | 1    | All marks AO1 (understanding)                                                                                                    | 2     |
|      |      | Simpler for a machine/computer to evaluate (A. easier R. to understand);                                                                                                    |       |
|      |      | Simpler to code algorithm;                                                                                                    |       |
|      |      | Do not need brackets (to show correct order of evaluation/calculation); <b>A.</b> RPN expressions cannot be ambiguous as BOD                                                             |       |
|      |      | Operators appear in the order required for computation; No need for order of precedence of operators;                                                                                    |       |
|      |      | No need to backtrack when evaluating;                                                                                                    |       |
|      |      | Max 2                                                                                                    |       |
| 05   | 2    | All marks AO1 (understanding)                                                                                                    | 4     |
|      |      | (Starting at LHS of expression) push values/operands on to stack; <b>R.</b> if operators are also pushed onto stack, unless they are immediately popped off the stack                    |       |
|      |      | Each time operator reached pop top two values off stack (and apply operator to them) // Each time operator reached pop required number of values off stack (and apply operator to them); |       |
|      |      | Push result (of applying operator) to stack;                                                                                                    |       |
|      |      | When end of expression is reached the top item of the stack is the result // when end of expression is reached pop one value off the stack;                                              |       |
|      |      | Max 3 if any errors                                                                                                    |       |
|      |      | Max 3 if more than one stack used                                                                                                    |       |
|      |      | <b>Note for examiners:</b> award 0 marks if description is not about a stack / LIFO structure even if the word "stack" has been used                                                     |       |

| Questi | ion |                                                                                                    |                                                                                                    |                                    |                                         |   | Marks |
|--------|-----|----------------------------------------------------------------------------------------------------|----------------------------------------------------------------------------------------------------|------------------------------------|-----------------------------------------|---|-------|
| 06     | 1   | All marks AO2 (anal                                                                                                    | yse)                                                                                                 |                                    |                                         |   | 2     |
|        |     |                                                                                                    | Current state                                                                                        | Input                              | New state                               |   |       |
|        |     |                                                                                                    | S2                                                                                                   | a                                  | S5                                      |   |       |
|        |     |                                                                                                    | S2                                                                                                   | b                                  | S4                                      |   |       |
|        |     |                                                                                                    | S0                                                                                                   | b                                  | S2                                      |   |       |
|        |     |                                                                                                    | S5                                                                                                   | b                                  | S2                                      |   |       |
|        |     | <ul> <li>Mark as follows:</li> <li>1 mark: rows with r</li> <li>1 mark: rows with r</li> <li>I. order of rows</li> </ul>                                                                                                    |                                                                                                    |                                    | ect                                     |   |       |
| 06     | 2   | a (ba) *  b (ab) *  (a (ba) *)   (b (ab) *  (b (ab) *)   (b (ab) *  (b (ab) *)   (a (ba) *  (b (ab) *)   (a (ba) *  (b (ab) *)   (a (ba) *  Max 2 if not fully correct  If answer is not comple  Expression uses two  (ba) * and (ab) *  Expression will mat  (ba) + and (ab) + | *)  a) *)  ca) +;;;  ect  etely correct awar  o * metacharacte  in expression; R  ch with single a a | ers and a<br>. ba* R.<br>nd a sing | <b>metacharac</b><br>ab*<br><b>le</b> b | - | 3     |

| Question |                       |                                                                                                    |               | Marks |
|----------|-----------------------|----------------------------------------------------------------------------------------------------|---------------|-------|
| 07 1     | 4 marks for Mark Sche | r AO3 (design) and 8 marks for AO3 (programming) me                                                                                                    |               | 12    |
|          | Level                 | Description                                                                                                    | Mark<br>Range |       |
|          | 4                     | A line of reasoning has been followed to arrive at a logically structured working or almost fully working programmed solution that meets most of the requirements. All of the appropriate design decisions have been taken. To award 12 marks, all of the requirements must be met.                                                                                                    | 10–12         |       |
|          | 3                     | There is evidence that a line of reasoning has been followed to produce a logically structured program. The program displays relevant prompts, inputs the required number, has at least one iterative structure and one selection structure and uses appropriate variables to store most of the needed data. An attempt has been made to determine if a number is a Harshad number, although this may not work correctly under all circumstances. The solution demonstrates good design work as most of the correct design decisions have been made.                                                | 7–9           |       |
|          | 2                     | A program has been written and some appropriate, syntactically correct programming language statements have been written. There is evidence that a line of reasoning has been partially followed as although the program may not have the required functionality, it can be seen that the response contains some of the statements that would be needed in a working solution. There is evidence of some appropriate design work as the response recognises at least one appropriate technique that could be used by a working solution, regardless of whether this has been implemented correctly. | 4–6           |       |
|          | 1                     | A program has been written and a few appropriate programming language statements have been written but there is no evidence that a line of reasoning has been followed to arrive at a working solution. The statements written may or may not be syntactically correct. It is unlikely that any of the key design elements of the task have been recognised.                                                                                                    | 1–3           |       |
|          |                       |                                                                                                    |               |       |

#### Guidance

#### Evidence of AO3 design – 4 points:

Evidence of design to look for in responses:

- 1. Identifying that integer division is needed when calculating the sum of the digits // identifying that a character in string needs to be converted to a number data type when calculating the sum of the digits
- 2. Identifying that a loop is needed that repeats a number of times determined by the number entered by the user // identifying that a loop is needed that repeats until the *n*th Harshad number is found
- 3. Identifying that nested iteration is needed
- 4. Selection structure that compares sum of digits (I. incorrectly calculated) with a number

Note that AO3 (design) points are for selecting appropriate techniques to use to solve the problem, so should be credited whether the syntax of programming language statements is correct or not and regardless of whether the solution works.

#### **Evidence for AO3 programming – 8 points:**

Evidence of programming to look for in response:

- 5. Suitable prompt asking user to enter a number followed by user input being assigned to appropriate variable
- 6. Iterative structure that repeats a number of times sufficient to find all the digits of a number
- 7. Calculates the sum of all the digits of a number
- 8. Calculates the remainder from dividing a number by its sum of digits **A.** incorrect calculation for sum of digits
- 9. Resets the variable used to store the sum of digits to 0 in an appropriate place
- 10. Program works correctly for the first nine Harshad numbers (1 to 9)
- 11. Program will display 10/12/18 if the user enters the number 10/11/12
- 12. Program displays the correct value for the *n*th Harshad number under all circumstances **I.** displaying Harshad numbers that appear before the *n*th Harshad number

#### Alternative mark scheme

This mark scheme is to be used if solution uses a recursive subroutine to calculate the sum of the digits.

- 3. Identifying that a recursive subroutine is needed to calculate the sum of the digits.
- 6. Recursive subroutine has an appropriate base case.
- 9. Sets the variable used to store the sum of digits to the result returned by the call to the recursive subroutine in an appropriate place.

Max 11 if any errors.

# 7 Mark is for AO3 (evaluate) \*\*\*\*\* SCREEN CAPTURE \*\*\*\* Must match code from 07.1, including prompts on screen capture matching those in code. Code for 07.1 must be sensible. Screen capture showing the number 600 being entered and then a message

Enter value for n: 600 3102

displayed saying 3102

| Ques | tion |                                                                                                    | Marks |
|------|------|----------------------------------------------------------------------------------------------------|-------|
| 08   | 1    | Mark is for AO2 (analyse)                                                                                                    | 1     |
|      |      | If they have the same value as each other for one of their coordinates;                                                                                             |       |
| 08   | 2    | Marks are for AO2 (analyse)                                                                                                    | 2     |
|      |      | (The result of) the integer division by 2; on the x coordinate;                                                                                                    |       |
| 08   | 3    | Marks are for AO2 (analyse)                                                                                                    | 2     |
|      |      | Change the 3 in the selection structure to a 7;<br>Change the 2 (3 in Python) in the for loop to a 6 (7 in Python);                                                 |       |
|      |      | If answer is incorrect award 1 mark for changing the 3 to a 5 and the 2 to a 4                                                                                      |       |
|      |      | Alternative answer The number of elements in the items list now needs to be seven instead of three; and would need to put three integers in the list for each tile; |       |

| 1 | Mark is for AO2 (analyse)                                                                                                    | 1                                                                                                    |
|---|----------------------------------------------------------------------------------------------------|----------------------------------------------------------------------------------------------------|
|   |                                                                                                    |                                                                                                    |
|   | The classes that inherit from Piece would not be able to use it; <b>A.</b> answers that use a specific class that would not be able to use it (Baron, LESS, PBDS). |                                                                                                    |
| 2 | Marks are for AO2 (analyse)                                                                                                    | 2                                                                                                    |
|   | When both players' barons are destroyed in the same turn; and it is not player two's turn // and it is player one's turn;                                          |                                                                                                    |
| 3 | Mark is for AO1 (understanding)                                                                                                    | 1                                                                                                    |
|   | A method shared (up and down the inheritance hierarchy chain) but with each class / method implementing it differently                                             |                                                                                                    |
|   | A single interface is provided to entities/objects of different classes / types                                                                                    |                                                                                                    |
|   | Objects of different classes / types respond differently to the use of a common interface / the same usage                                                         |                                                                                                    |
|   | Allowing different classes to be used with the same interface                                                                                                    |                                                                                                    |
|   | The ability to process objects differently depending on their class / type;                                                                                        |                                                                                                    |
|   |                                                                                                    | Marks are for AO2 (analyse) When both players' barons are destroyed in the same turn; and it is not player two's turn // and it is player one's turn; Mark is for AO1 (understanding) A method shared (up and down the inheritance hierarchy chain) but with each class / method implementing it differently // A single interface is provided to entities/objects of different classes / types // Objects of different classes / types respond differently to the use of a common interface / the same usage // Allowing different classes to be used with the same interface |

| Ques | tion |                                                                                                    | Marks |
|------|------|----------------------------------------------------------------------------------------------------|-------|
| 10   | 1    | Mark is for AO2 (analyse)                                                                                                    | 1     |
|      |      | The structure of the data in the file does not match the expected format; <b>A.</b> by example, eg there are not five items in the first line in the file     |       |
|      |      | File is not a text file; <b>A.</b> any reasonable example of a file error that could cause an exception apart from file not existing                          |       |
|      |      | The program tries to convert a non-integer ( <b>A.</b> non-numeric) ( <b>A.</b> string or other example of an invalid data type) value to an integer;         |       |
|      |      | Program tries to store a value which is too large to be an integer as an integer;                                                                             |       |
|      |      | Max 1                                                                                                    |       |
| 10   | 2    | Mark is for AO2 (analyse)                                                                                                    | 1     |
|      |      | CheckMoveCommandFormat; CheckStandardCommandFormat; CheckUpgradeCommandFormat; hasMethod; (Java only) readLine; (Java only) executeCommandInTile; (Java only) |       |
|      |      | Max 1                                                                                                    |       |
|      |      | R. if spelt incorrectly R. if any additional code I. case and spacing                                                                                         |       |

| Ques | tion |                                                                                                    | Marks |
|------|------|----------------------------------------------------------------------------------------------------|-------|
| 11   |      | All marks are for AO2 (analyse)                                                                                                | 2     |
|      |      | It gets the largest of; the differences between the x coordinates, the y coordinates and the z coordinates (of the two tiles); |       |

| Question |                                                                                                    | Marks |
|----------|----------------------------------------------------------------------------------------------------|-------|
| 12 1     | 1. Correctly checks if a piece belongs to a player; 2. Correctly checks if a piece is a LESS piece; 3. Correct logic for selection structure for a player's LESS piece and one added to that player's victory points if a piece is a LESS piece belonging to that player; 4. Mark points 1 to 3 done for other player; 5. Only adds victory points for LESS pieces if they have not been destroyed;  Max 4 if code contains errors                                                                                        | 5     |
| 12 2     | Mark is for AO3 (evaluate)  **** SCREEN CAPTURE ****  Must match code from 12.1.  Code for 12.1 must be sensible.  Screen captures showing the correct VP totals for both players (2 for player one and 7 for player two);  Enter command: Invalid command Invalid command Invalid command Player One current state - VPs: 1 Pieces in supply: 2 Lumber: 5 Fuel: 5 Player Two current state - VPs: 5 Pieces in supply: 2 Lumber: 5 Fuel: 5 Press Enter to continue  //#B //#b //*  // // // // // // // // // // // // // | 1     |

| Ques | tion |                                                                                                    | Marks |
|------|------|----------------------------------------------------------------------------------------------------|-------|
| 13   | 1    | All marks for AO3 (programming)                                                                                                    | 7     |
|      |      | <ol> <li>Creating a new class called RangerPiece; R. other names for class I. case and minor typos</li> <li>New class inherits from Piece and has a constructor that overrides base class constructor with call made to base class constructor; R. if incorrect parameters</li> <li>Constructor sets PieceType to "R"; R. if before call to base class constructor R. "r"</li> <li>Subroutine called CheckMoveIsValid created that overrides base class method and correct code for normal move R. if incorrect parameters</li> <li>Selection structure with correct conditions that allow move from forest terrain to forest terrain;</li> <li>Correct fuel cost returned for all moves (forest to forest, distance of one, illegal move, distance of one with peat bog as start terrain, distance of one with peat bog as end terrain);</li> <li>The following relates to the AddPiece subroutine:</li> <li>Selection structure with correct condition in appropriate place in code which results in call to constructor for new class;</li> <li>Max 6 if code contains errors</li> </ol> |       |
| 13   | 2    | Mark is for AO3 (evaluate)  ***** SCREEN CAPTURE *****  Must match code from 13.1.  Code for 13.1 must be sensible.  Screen capture(s) showing that two commands were executed and third command wasn't followed by grid with R piece in 3 <sup>rd</sup> cell on top row;  Player One state your three commands, pressing enter after each one. Enter command: move 8 12 Enter command: move 12 2 Enter command: move 2 3  Command executed  Command executed  Command executed  Player One current state - VPs: 0 Pieces in supply: 5 Lumber: 10 Fuel: 8  Player Two current state - VPs: 1 Pieces in supply: 5 Lumber: 10 Fuel: 10  Press Enter to continue  Player Two state your three commands, pressing enter after each one. Enter command:                                                                                                    | 1     |

| Ques | tion |                                                                                                    | Marks |
|------|------|----------------------------------------------------------------------------------------------------|-------|
| 14   | 1    | All marks for AO3 (programming)                                                                                                    | 8     |
|      |      | Marks for changes to the ExecuteCommand method:                                                                                                    |       |
|      |      | <ol> <li>selection structure with correct condition for burn command;</li> <li>selection structures with correct condition to check that there is lumber in the player's supply;</li> <li>returns correct string (A. minor typos, I. case) if player has no lumber;</li> <li>generates a random integer;</li> <li>random integer generated is in correct range;</li> <li>reduces lumber by correct amount;</li> <li>increases fuel by correct amount;</li> <li>Marks for changes to other parts of program:</li> </ol> |       |
|      |      | 8. Returns True from CheckCommandIsValid if burn command was used;  Max 7 marks if code contains errors                                                                                                    |       |
| 14   | 2    | Mark is for AO3 (evaluate)                                                                                                    | 1     |
|      |      | ***** SCREEN CAPTURE ****  Must match code from 14.1.  Code for 14.1 must be sensible.  Screen capture(s) showing that Player One's lumber has decreased by the same amount as their fuel has increased; Notes for examiners: due to random numbers in game exact values can vary; screen capture could show R or S below the B in the top-left corner of the grid; lumber and fuel both had an initial value of 10.                                                                                                   |       |
|      |      | Enter your choice: 1 Player One current state - VPs: 0 Pieces in supply: 5 Lumber: 10 Fuel: 10 Player Two current state - VPs: 1 Pieces in supply: 5 Lumber: 10 Fuel: 10  / B                                                                                                    |       |

| Ques | tion |                                                                                                    | Marks |
|------|------|----------------------------------------------------------------------------------------------------|-------|
| 15   | 1    | All marks for AO3 (programming)                                                                                                    | 13    |
|      |      | <ol> <li>Created new method called GetFogOfWar; R. other names for method I. case and minor typos</li> <li>Method returns a Boolean value and takes the index of a tile as a parameter; A. alternatives to passing index of tile eg tile itself I. other parameters</li> <li>Check to see if tile passed as parameter to method contains a piece belonging to the active player;</li> <li>Gets all the neighbours of the tile passed as a parameter to the method;</li> <li>Gets all the neighbours of the tiles identified in mark point 4 // gets all the neighbours of the tiles indentified in mark point 4 not already got;</li> <li>Checks at least one neigbouring tile contains a piece belonging to the active player;</li> <li>Iterative structure that looks at each tile identified as being within two of the tile passed to the method; A. not all tiles identified correctly</li> <li>Every time a tile is checked the PieceID in the tile is obtained;</li> <li>Returns a value of False if it correctly identifies, for the tiles checked, that the tile contains a piece belonging to the active player;</li> <li>Method GetFogOfWar returns the correct value under all circumstances;</li> <li>Modified GetPieceTypeInTile so that it calls GetFogOfWar; A. alternative identifier used as long as match that used for mark point 1</li> <li>GetPieceTypeInTile returns a space character if the value returned by GetFogOfWar is True;</li> <li>GetPieceTypeInTile returns the piece in the tile if there is a piece in the tile and a space character if either there is not a piece in the tile or when the value returned by GetFogOfWar is True; R. if no attempt for either mark points 11 or 12</li> </ol> |       |
|      |      | <ul> <li>Alternative answer for mark points 4, 5 and 7</li> <li>4. Iterative structure that is used to check every tile;</li> <li>5. Gets the distance of each tile from the tile passed as a parameter to the method;</li> <li>7. Gets all tiles within a distance of two from the tile passed as a parameter to the method;</li> <li>Note: award mark points 4, 5 and 7 (both methods) for solutions where loop could terminate early if value of false is returned due to identification of a tile containing the player's piece that is within distance of two from tile passed as a parameter to the method, before all tiles that need to be checked have been identified.</li> <li>Max 12 if code contains errors or if other parts of the subroutine GetPieceTypeInTile no longer work correctly</li> </ul>                                                                                                    |       |
| 15   | 2    | Mark is for AO3 (evaluate)  **** SCREEN CAPTURE ****  Must match code from 15.1, including prompts on screen capture matching those in code.  Code for 15.1 must be sensible.                                                                                                    | 1     |

Screen capture(s) showing that for the game from game1.txt the grid is displayed correctly at the start of both player's turns;

```
Default game
   Load game
Q. Quit
nter your choice: 2
Enter the name of the file to load: game1.txt
Player Two current state - VPs: 0 Pieces in supply: 2
Player Two current state - VPs: 0 Pieces in supply: 2
                                                                     Lumber: 5
                                                                                    Fuel: 5
                                                                     Lumber: 5
                                                                                    Fuel: 5
        /#b\
Player One state your three commands, pressing enter after each one.
Enter command:
Enter command:
Enter command:
Invalid command
Invalid command
Invalid command
Player One current state - VPs: 1 Pieces in supply: 2 Lumber: 5
Player Two current state - VPs: 5 Pieces in supply: 2 Lumber: 5
                                                                                    Fuel: 5
                                                                                    Fuel: 5
 ress Enter to continue...
        /#b\
Player Two state your three commands, pressing enter after each one.
Enter command:
```

#### **VB.Net**

```
Question
                                                                                 Marks
         Console.Write("Enter value for n: ")
                                                                                   12
07
         Dim Number As Integer = Console.ReadLine
         Dim NumbersFoundSoFar As Integer = 0
         Dim CurrentNumber As Integer = 1
         Dim SumOfDigits As Integer
         While NumbersFoundSoFar <> Number
           SumOfDigits = 0
           Dim NumAsString As String = CStr(CurrentNumber)
           For count = 0 To NumAsString.Length - 1
             SumOfDigits += Val(NumAsString(count))
           Next
           If CurrentNumber Mod SumOfDigits = 0 Then
             NumbersFoundSoFar += 1
              If NumbersFoundSoFar = Number Then
               Console.WriteLine(CurrentNumber)
             End If
           End If
           CurrentNumber += 1
         End While
         Alternative answer
         Console.Write("Enter value for n: ")
         Dim Number As Integer = Console.ReadLine
         Dim NumbersFoundSoFar As Integer = 0
         Dim CurrentNumber As Integer = 1
         Dim SumOfDigits As Integer
         While NumbersFoundSoFar <> Number
           Dim Temp As Integer = CurrentNumber
           SumOfDigits = 0
           While Temp > 0
             SumOfDigits += Temp Mod 10
              Temp \ \ 10
           End While
           If CurrentNumber Mod SumOfDigits = 0 Then
             NumbersFoundSoFar += 1
              If NumbersFoundSoFar = Number Then
               Console.WriteLine(CurrentNumber)
             End If
           End If
           CurrentNumber += 1
         End While
         Recursive answer
         Function SumDigits (ByVal Num As Integer) As Integer
           Dim Sum As Integer
           If Num = 0 Then
             Sum = 0
              Sum = Num Mod 10 + SumDigits(Num\10)
           End If
           Return Sum
```

```
End Function
         Sub Main()
           Console.Write("Enter value for n: ")
           Dim n As Integer = Console.ReadLine()
          Dim NthHarshad As Integer = 0
          Dim Counter As Integer = 1
          Dim Value As Integer
          While n <> NthHarshad
             Value = SumDigits(Counter)
             If Counter Mod Value = 0 Then
               NthHarshad += 1
             End If
             If n = NthHarshad Then
               Console.WriteLine(Counter)
             Counter = Counter + 1
           End While
         End Sub
        Public Function DestroyPiecesAndCountVPs(ByRef Player1VPs As
12
     1
                                                                                   5
         Integer, ByRef Player2VPs As Integer) As Boolean
           Dim BaronDestroyed As Boolean = False
          Dim ListOfTilesContainingDestroyedPieces As New List(Of Tile)
          For Each T In Tiles
             If T.GetPieceInTile() IsNotNothing Then
               Dim ListOfNeighbours As List(Of Tile) = New List(Of
         Tile) (T.GetNeighbours())
               Dim NoOfConnections As Integer = 0
               For Each N In ListOfNeighbours
                 If N.GetPieceInTile() IsNot Nothing Then
                   NoOfConnections += 1
                 End If
               Dim ThePiece As Piece = T.GetPieceInTile()
               If NoOfConnections >= ThePiece.GetConnectionsNeededToDestroy()
         Then
                 ThePiece.DestroyPiece()
                 If ThePiece.GetPieceType().ToUpper() = "B" Then
                   BaronDestroyed = True
                 End If
                 ListOfTilesContainingDestroyedPieces.Add(T)
                 If ThePiece.GetBelongsToPlayer1() Then
                   Player2VPs += ThePiece.GetVPs()
                 Else
                   Player1VPs += ThePiece.GetVPs()
                 End If
                 If ThePiece.GetPieceType() = "L" Then
                   Player1VPs += 1
                 ElseIf ThePiece.GetPieceType() = "1" Then
                   Player2VPs += 1
                 End If
               End If
            End If
           For Each T In ListOfTilesContainingDestroyedPieces
             T.SetPiece (Nothing)
           Next
```

```
Return BaronDestroyed
         End Function
         Alternative answer
               Else
                If ThePiece.GetBelongsToPlayer1() And ThePiece.GetPieceType()
         = "L" Then
                  Player1VPs += 1
                ElseIf Not ThePiece.GetBelongsToPlayer1() And
         ThePiece.GetPieceType() = "1" Then
                  Player2VPs += 1
        Class RangerPiece
13
                                                                                   7
     1
           Inherits Piece
           Public Sub New(ByVal Player1 As Boolean)
            MyBase.New(Player1)
             PieceType = "R"
          End Sub
           Public Overrides Function CheckMoveIsValid(ByVal
        DistanceBetweenTiles As Integer, ByVal StartTerrain As String, ByVal
        EndTerrain As String) As Integer
             If DistanceBetweenTiles = 1 Then
               If StartTerrain = "~" Or EndTerrain = "~" Then
                 Return FuelCostOfMove * 2
               Else
                 Return FuelCostOfMove
               End If
             End If
             If StartTerrain = "#" And EndTerrain = "#" Then
               Return FuelCostOfMove
             End If
             Return -1
          End Function
        End Class
         Public Sub AddPiece (ByVal BelongsToPlayer1 As Boolean, ByVal
         TypeOfPiece As String, ByVal Location As Integer)
          Dim NewPiece As Piece
           If TypeOfPiece = "Baron" Then
            NewPiece = New BaronPiece(BelongsToPlayer1)
          ElseIf TypeOfPiece = "LESS" Then
             NewPiece = New LESSPiece(BelongsToPlayer1)
          ElseIf TypeOfPiece = "PBDS" Then
             NewPiece = New PBDSPiece(BelongsToPlayer1)
          ElseIf TypeOfPiece = "Ranger" Then
             NewPiece = New RangerPiece(BelongsToPlayer1)
           Else
             NewPiece = New Piece(BelongsToPlayer1)
           End If
           Pieces.Add (NewPiece)
           Tiles (Location) . SetPiece (NewPiece)
         End Sub
```

```
Alternative answer
           Public Overrides Function CheckMoveIsValid(ByVal
        DistanceBetweenTiles As Integer, ByVal StartTerrain As String, ByVal
        EndTerrain As String) As Integer
             If StartTerrain = "#" And EndTerrain = "#" Then
              Return FuelCostOfMove
             End If
            Return MyBase.CheckMoveIsValid(DistanceBetweenTiles,
        StartTerrain, EndTerrain)
          End Function
        Function CheckCommandIsValid(ByVal Items As List(Of String)) As
14
                                                                                  8
        Roolean
           If Items.Count > 0 Then
            Select Case Items(0)
               Case "move"
                 Return CheckMoveCommandFormat(Items)
               Case "dig", "saw", "spawn"
                 Return CheckStandardCommandFormat(Items)
               Case "move"
                 Return CheckUpgradeCommandFormat(Items)
               Case "burn"
                 Return True
             End Select
           End If
           Return False
        End Function
        Public Function ExecuteCommand(ByVal Items As List(Of String), ByRef
        FuelChange As Integer, ByRef LumberChange As Integer, ByRef
         SupplyChange As Integer, ByVal FuelAvailable As Integer, ByVal
        LumberAvailable As Integer, ByVal TilesInSupply As Integer) As
        String
           Select Case Items(0)
            Case "move"
             Case "burn"
               If LumberAvailable < 1 Then
                 Return "Cannot burn lumber"
              End If
              Dim Rno As Integer = RNoGen.NextDouble() * (LumberAvailable -
        1) + 1
               LumberChange = -Rno
              FuelChange = Rno
             End Select
           Return "Command executed"
        End Function
        Alternative answer
        Dim Rno As Integer = Rnd() * (LumberAvailable - 1) + 1
        Private Function GetFogOfWar(ByVal ID As Integer) As Boolean
                                                                                  13
15
     1
           Dim ListOfNeighbours As List(Of Tile) = New List(Of
        Tile) (Tiles(ID).GetNeighbours())
```

```
Dim ListToCheck As List(Of Tile) = New List(Of
Tile) (Tiles(ID) .GetNeighbours())
  ListToCheck.Add(Tiles(ID))
  For Each N In ListOfNeighbours
    ListToCheck.AddRange(N.GetNeighbours())
  Next
  For Each N In ListToCheck
   Dim ThePiece As Piece = N.GetPieceInTile()
    If ThePiece IsNot Nothing Then
      If ThePiece.GetBelongsToPlayer1() = Player1Turn Then
        Return False
      End If
    End If
  Next
  Return True
End Function
Public Function GetPieceTypeInTile(ByVal ID As Integer) As String
  Dim ThePiece As Piece = Tiles(ID).GetPieceInTile()
  If PieceInTile Is Nothing Then
   Return " "
  Else
    If GetFogOfWar(ID) Then
      Return " "
    End If
    Return ThePiece.GetPieceType()
  End If
End Function
```

# Python2

| Questio | n                                                                                                    | Marks |
|---------|----------------------------------------------------------------------------------------------------|-------|
| 07 1    | <pre>Number = int(raw_input("Enter value for n: ")) NumbersFoundSoFar = 0 CurrentNumber = 1 while NumbersFoundSoFar != Number:    SumOfDigits = 0    NumAsString = str(CurrentNumber)    for count in range (0, len(NumAsString)):       SumOfDigits += int(NumAsString[count])    if CurrentNumber % SumOfDigits == 0:       NumbersFoundSoFar += 1       if NumbersFoundSoFar == Number:         print CurrentNumber CurrentNumber += 1</pre> | 12    |
|         | Alternative answer                                                                                                    |       |
|         | <pre>Number = int(raw_input("Enter value for n: ")) NumbersFoundSoFar = 0 CurrentNumber = 1 while NumbersFoundSoFar != Number:   Temp = CurrentNumber   SumOfDigits = 0   while Temp &gt; 0:     SumOfDigits += Temp % 10     Temp = Temp // 10 if CurrentNumber % SumOfDigits == 0:     NumbersFoundSoFar += 1     if NumbersFoundSoFar == Number:         print CurrentNumber CurrentNumber += 1</pre>                                        |       |
|         | Recursive answer                                                                                                    |       |
|         | <pre>def SumDigits(Num):    if Num == 0:      Sum = 0    else:      Sum = Num % 10 + SumDigits(Num//10)    return Sum</pre>                                                                                                    |       |
|         | <pre>n = int(raw_input("Enter value for n: ")) NthHarshad = 0 Counter = 1 while n != NthHarshad:    Value = SumDigits(Counter)    if Counter % Value == 0:       NthHarshad += 1    if n == NthHarshad:       print Counter Counter = Counter + 1</pre>                                                                                                    |       |
| 12 1    | <pre>def DestroyPiecesAndCountVPs(self):</pre>                                                                                                    | 5     |

```
BaronDestroyed = False
           Player1VPs = 0
           Player2VPs = 0
           ListOfTilesContainingDestroyedPieces = []
           for T in self. Tiles:
             if T.GetPieceInTile() is not None:
               ListOfNeighbours = T.GetNeighbours()
               NoOfConnections = 0
               for N in ListOfNeighbours:
                 if N.GetPieceInTile() is not None:
                   NoOfConnections += 1
               ThePiece = T.GetPieceInTile()
               if NoOfConnections >=
         ThePiece.GetConnectionsNeededToDestroy():
                 ThePiece.DestroyPiece()
                 if ThePiece.GetPieceType().upper() == "B":
                   BaronDestroyed = True
                 ListOfTilesContainingDestroyedPieces.append(T)
                 if ThePiece.GetBelongsToPlayer1():
                   Player2VPs += ThePiece.GetVPs()
                 else:
                   Player1VPs += ThePiece.GetVPs()
               else:
                 if ThePiece.GetPieceType() == "L":
                   Player1VPs += 1
                 elif ThePiece.GetPieceType() == "1":
                   Player2VPs += 1
           for T in ListOfTilesContainingDestroyedPieces:
             T.SetPiece(None)
           return BaronDestroyed, Player1VPs, Player2VPs
         Alternative answer
               else:
                if ThePiece.GetBelongsToPlayer1() and ThePiece.GetPieceType()
                  Player1VPs += 1
                elif not ThePiece.GetBelongsToPlayer1() and
         ThePiece.GetPieceType() == "1":
                  Player2VPs += 1
13
     1
        class RangerPiece(Piece):
                                                                                   7
           def __init__(self, Player1):
             super(RangerPiece, self).__init__(Player1)
             self._PieceType = "R"
           def CheckMoveIsValid(self, DistanceBetweenTiles, StartTerrain,
        EndTerrain):
             if DistanceBetweenTiles == 1:
               if StartTerrain == "~" or EndTerrain == "~":
                 return self. FuelCostOfMove * 2
               else:
                 return self. FuelCostOfMove
             if StartTerrain == "#" and EndTerrain == "#":
               return self. FuelCostOfMove
             return -1
         def AddPiece(self, BelongsToPlayer1, TypeOfPiece, Location):
```

```
if TypeOfPiece == "Baron":
            NewPiece = BaronPiece(BelongsToPlayer1)
           elif TypeOfPiece == "LESS":
             NewPiece = LESSPiece(BelongsToPlayer1)
           elif TypeOfPiece == "PBDS":
             NewPiece = PBDSPiece(BelongsToPlayer1)
           elif TypeOfPiece == "Ranger":
            NewPiece = RangerPiece(BelongsToPlayer1)
             NewPiece = Piece(BelongsToPlayer1)
           self. Pieces.append(NewPiece)
           self. Tiles[Location].SetPiece(NewPiece)
        Alternative answer
        def CheckMoveIsValid(self, DistanceBetweenTiles, StartTerrain,
        EndTerrain):
           if StartTerrain == "#" and EndTerrain == "#":
             return self. FuelCostOfMove
           return super (RangerPiece,
         self).CheckMoveIsValid(DistanceBetweenTiles, StartTerrain,
        EndTerrain)
14
        def CheckCommandIsValid(Items):
                                                                                   8
           if len(Items) > 0:
            if Items[0] == "move":
               return CheckMoveCommandformat(Items)
             elif Items[0] in ["dig", "saw", "spawn"]:
               return CheckStandardCommandformat(Items)
             elif Items[0] == "upgrade":
               return CheckUpgradeCommandformat(Items)
             elif Items[0] == "burn":
               return True
           return False
        def ExecuteCommand(self, Items, FuelAvailable, LumberAvailable,
        PiecesInSupply):
          FuelChange = 0
          LumberChange = 0
           SupplyChange = 0
           if Items[0] == "move":
          elif Items[0] == "burn":
             if LumberAvailable < 1:
               return "Cannot burn lumber"
            Rno = random.randint(1, LumberAvailable)
             LumberChange = -Rno
             FuelChange = Rno
           return "Command executed", FuelChange, LumberChange, SupplyChange
15
        def GetFogOfWar(self, ID):
                                                                                  13
          ListOfNeighbours = []
          ListOfNeighbours.extend(self. Tiles[ID].GetNeighbours())
          ListToCheck = []
          ListToCheck.extend(self._Tiles[ID].GetNeighbours())
          ListToCheck.append(self._Tiles[ID])
           for N in ListOfNeighbours:
             ListToCheck.extend(N.GetNeighbours())
```

```
for N in ListToCheck:
    ThePiece = N.GetPieceInTile()
    if ThePiece is not None:
        if ThePiece.GetBelongsToPlayer1() == self._Player1Turn:
            return False
    return True

def GetPieceTypeInTile(self, ID):
    ThePiece = self._Tiles[ID].GetPieceInTile()
    if ThePiece is None:
        return " "
    else:
        if self.GetFogOfWar(ID):
            return " "
        return ThePiece.GetPieceType()
```

# Python3

| Question |                                                                                                    | Marks |
|----------|----------------------------------------------------------------------------------------------------|-------|
| 07 1     | <pre>Number = int(input("Enter value for n: ")) NumbersFoundSoFar = 0 CurrentNumber = 1 while NumbersFoundSoFar != Number: SumOfDigits = 0 NumAsString = str(CurrentNumber) for count in range (0, len(NumAsString)): SumOfDigits += int(NumAsString[count]) if CurrentNumber % SumOfDigits == 0: NumbersFoundSoFar += 1 if NumbersFoundSoFar == Number: print(CurrentNumber) CurrentNumber += 1  Alternative answer  Number = int(input("Enter value for n: ")) NumbersFoundSoFar = 0 CurrentNumber = 1 while NumbersFoundSoFar != Number: Temp = CurrentNumber SumOfDigits = 0 while Temp &gt; 0: SumOfDigits += Temp % 10 Temp = Temp // 10 if CurrentNumber % SumOfDigits == 0: NumbersFoundSoFar += 1 if NumbersFoundSoFar == Number:</pre> | 12    |
|          | <pre>Recursive answer  def SumDigits(Num):     if Num == 0:         Sum = 0     else:         Sum = Num % 10 + SumDigits(Num//10)     return Sum  n = int(input("Enter value for n: ")) NthHarshad = 0 Counter = 1 while n != NthHarshad:     Value = SumDigits(Counter)     if Counter % Value == 0:         NthHarshad += 1     if n == NthHarshad:         print(Counter)         Counter = Counter + 1</pre>                                                                                                    |       |
| 12 1     | <pre>def DestroyPiecesAndCountVPs(self):</pre>                                                                                                    | 5     |

```
BaronDestroyed = False
           Player1VPs = 0
           Player2VPs = 0
           ListOfTilesContainingDestroyedPieces = []
           for T in self. Tiles:
             if T.GetPieceInTile() is not None:
               ListOfNeighbours = T.GetNeighbours()
               NoOfConnections = 0
               for N in ListOfNeighbours:
                 if N.GetPieceInTile() is not None:
                   NoOfConnections += 1
               ThePiece = T.GetPieceInTile()
               if NoOfConnections >=
         ThePiece.GetConnectionsNeededToDestroy():
                 ThePiece.DestroyPiece()
                 if ThePiece.GetPieceType().upper() == "B":
                   BaronDestroyed = True
                 ListOfTilesContainingDestroyedPieces.append(T)
                 if ThePiece.GetBelongsToPlayer1():
                   Player2VPs += ThePiece.GetVPs()
                 else:
                   Player1VPs += ThePiece.GetVPs()
               else:
                 if ThePiece.GetPieceType() == "L":
                   Player1VPs += 1
                 elif ThePiece.GetPieceType() == "1":
                   Player2VPs += 1
           for T in ListOfTilesContainingDestroyedPieces:
             T.SetPiece(None)
           return BaronDestroyed, Player1VPs, Player2VPs
         Alternative answer
               else:
                if ThePiece.GetBelongsToPlayer1() and ThePiece.GetPieceType()
                  Player1VPs += 1
                elif not ThePiece.GetBelongsToPlayer1() and
         ThePiece.GetPieceType() == "1":
                  Player2VPs += 1
13
     1
        class RangerPiece(Piece):
                                                                                   7
           def __init__(self, Player1):
             super(RangerPiece, self).__init__(Player1)
             self._PieceType = "R"
           def CheckMoveIsValid(self, DistanceBetweenTiles, StartTerrain,
        EndTerrain):
             if DistanceBetweenTiles == 1:
               if StartTerrain == "~" or EndTerrain == "~":
                 return self. FuelCostOfMove * 2
               else:
                 return self. FuelCostOfMove
             if StartTerrain == "#" and EndTerrain == "#":
               return self. FuelCostOfMove
             return -1
         def AddPiece(self, BelongsToPlayer1, TypeOfPiece, Location):
```

```
if TypeOfPiece == "Baron":
            NewPiece = BaronPiece(BelongsToPlayer1)
           elif TypeOfPiece == "LESS":
             NewPiece = LESSPiece(BelongsToPlayer1)
           elif TypeOfPiece == "PBDS":
             NewPiece = PBDSPiece(BelongsToPlayer1)
           elif TypeOfPiece == "Ranger":
            NewPiece = RangerPiece(BelongsToPlayer1)
             NewPiece = Piece(BelongsToPlayer1)
           self. Pieces.append(NewPiece)
           self. Tiles[Location].SetPiece(NewPiece)
        Alternative answer
        def CheckMoveIsValid(self, DistanceBetweenTiles, StartTerrain,
        EndTerrain):
           if StartTerrain == "#" and EndTerrain == "#":
             return self. FuelCostOfMove
           return super (RangerPiece,
         self).CheckMoveIsValid(DistanceBetweenTiles, StartTerrain,
        EndTerrain)
14
        def CheckCommandIsValid(Items):
                                                                                   8
           if len(Items) > 0:
            if Items[0] == "move":
               return CheckMoveCommandformat(Items)
             elif Items[0] in ["dig", "saw", "spawn"]:
               return CheckStandardCommandformat(Items)
             elif Items[0] == "upgrade":
               return CheckUpgradeCommandformat(Items)
             elif Items[0] == "burn":
               return True
           return False
        def ExecuteCommand(self, Items, FuelAvailable, LumberAvailable,
        PiecesInSupply):
          FuelChange = 0
          LumberChange = 0
           SupplyChange = 0
           if Items[0] == "move":
          elif Items[0] == "burn":
             if LumberAvailable < 1:
               return "Cannot burn lumber"
            Rno = random.randint(1, LumberAvailable)
             LumberChange = -Rno
             FuelChange = Rno
           return "Command executed", FuelChange, LumberChange, SupplyChange
15
        def GetFogOfWar(self, ID):
     1
                                                                                  13
          ListOfNeighbours = []
          ListOfNeighbours.extend(self. Tiles[ID].GetNeighbours())
          ListToCheck = []
          ListToCheck.extend(self._Tiles[ID].GetNeighbours())
          ListToCheck.append(self._Tiles[ID])
           for N in ListOfNeighbours:
             ListToCheck.extend(N.GetNeighbours())
```

```
for N in ListToCheck:
   ThePiece = N.GetPieceInTile()
   if ThePiece is not None:
        if ThePiece.GetBelongsToPlayer1() == self._Player1Turn:
            return False
   return True

def GetPieceTypeInTile(self, ID):
   ThePiece = self._Tiles[ID].GetPieceInTile()
   if ThePiece is None:
        return " "
   else:
        if self.GetFogOfWar(ID):
            return " "
        return ThePiece.GetPieceType()
```

## C#

| Question |                                                                                                    | Marks |
|----------|----------------------------------------------------------------------------------------------------|-------|
| 07 1     | <pre>Console.Write("Enter value for n: "); int number = Convert.ToInt32(Console.ReadLine()); int numbersFoundSoFar = 0; int currentNumber = 1; int sumOfDigits; while ((numbersFoundSoFar != number)) {    int temp = currentNumber;    sumOfDigits = 0;    string numAsString = currentNumber.ToString();    for (int count = 0; (count &lt;= (numAsString.Length - 1)); count++)    {       sumOfDigits = (sumOfDigits + Convert.ToInt32(numAsString[count].ToString()));    }    if (((currentNumber % sumOfDigits) == 0))    {       numbersFoundSoFar++;       if ((numbersFoundSoFar == number))       {             Console.WriteLine(currentNumber);         }       currentNumber++; } Console.ReadLine();</pre> | 12    |
|          | <pre>Alternative answer  Console.Write("Enter value for n: "); int number = Convert.ToInt32(Console.ReadLine()); int numbersFoundSoFar = 0; int currentNumber = 1; int sumOfDigits; while ((numbersFoundSoFar != number)) {    int temp = currentNumber;    sumOfDigits = 0;    while (temp &gt; 0)    {       sumOfDigits +=temp % 10;       temp = temp / 10;    }    if (currentNumber % sumOfDigits == 0)    {       numbersFoundSoFar++;       if (numbersFoundSoFar == number)       {             Console.WriteLine(currentNumber);       } }</pre>                                                                                                    |       |

```
currentNumber++;
         Console.ReadLine();
         Recursive answer
         static int SumDigits(int num)
             int sum;
             if (num == 0)
                sum = 0;
             else
                 sum = num % 10 + SumDigits(num / 10);
             return sum;
         static void Main(string[] args)
            Console.Write("Enter value for n: ");
            int n = Convert.ToInt32(Console.ReadLine());
             int nthHarshad = 0;
             int counter = 1;
             int value;
             while ((n != nthHarshad))
                 value = SumDigits(counter);
                 if ((counter % value) == 0)
                     nthHarshad++;
                 if ((n == nthHarshad))
                     Console.WriteLine(counter);
                 counter = (counter + 1);
             Console.ReadLine();
12
        public bool DestroyPiecesAndCountVPs (ref int player1VPs, ref int
     1
                                                                                   5
        player2VPs)
             bool baronDestroyed = false;
            List<Tile> listOfTilesContainingDestroyedPieces = new
        List<Tile>();
             foreach (var t in tiles)
                 if (t.GetPieceInTile() != null)
                     List<Tile> listOfNeighbours = new
        List<Tile>(t.GetNeighbours());
                     int noOfConnections = 0;
                     foreach (var n in listOfNeighbours)
```

```
{
                if (n.GetPieceInTile() != null)
                    noOfConnections += 1;
            Piece thePiece = t.GetPieceInTile();
            if (noOfConnections >=
thePiece.GetConnectionsNeededToDestroy())
                thePiece.DestroyPiece();
                if (thePiece.GetPieceType().ToUpper() == "B")
                    baronDestroyed = true;
                listOfTilesContainingDestroyedPieces.Add(t);
                if (thePiece.GetBelongsToPlayer1())
                    player2VPs += thePiece.GetVPs();
                else
                {
                    player1VPs += thePiece.GetVPs();
            else
                if (thePiece.GetPieceType() == "L")
                    player1VPs += 1;
                else if (thePiece.GetPieceType() == "1")
                    player2VPs += 1;
                }
            }
        }
    foreach (var t in listOfTilesContainingDestroyedPieces)
        t.SetPiece(null);
    return baronDestroyed;
Alternative answer
else
    if (thePiece.GetBelongsToPlayer1() && thePiece.GetPieceType() ==
"L" )
    {
        player1VPs += 1;
    else if (!thePiece.GetBelongsToPlayer1() &&
thePiece.GetPieceType() == "1")
    {
        player2VPs += 1;
    }
```

```
13
         class RangerPiece : Piece
     1
             public RangerPiece(bool player1)
                 :base(player1)
                 pieceType = "R";
             }
             public override int CheckMoveIsValid(int distanceBetweenTiles,
         string startTerrain, string endTerrain)
                 if (distanceBetweenTiles == 1)
                     if (startTerrain == "~" || endTerrain == "~")
                         return fuelCostOfMove * 2;
                     }
                     else
                         return fuelCostOfMove;
                 if (startTerrain == "#" && endTerrain == "#")
                     return fuelCostOfMove;
                 return -1;
             }
         }
        public void AddPiece (bool belongsToPlayer1, string typeOfPiece, int
         location)
             Piece newPiece;
            if (typeOfPiece == "Baron")
                 newPiece = new BaronPiece(belongsToPlayer1);
             else if (typeOfPiece == "LESS")
                 newPiece = new LESSPiece(belongsToPlayer1);
             else if (typeOfPiece == "PBDS")
                 newPiece = new PBDSPiece(belongsToPlayer1);
             else if (typeOfPiece == "Ranger")
                 newPiece = new RangerPiece(belongsToPlayer1);
             }
             else
                 newPiece = new Piece(belongsToPlayer1);
             pieces.Add(newPiece);
             tiles[location].SetPiece(newPiece);
```

```
Alternative answer
        public override int CheckMoveIsValid(int distanceBetweenTiles,
        string startTerrain, string endTerrain)
             if (startTerrain == "#" && endTerrain == "#")
                 return fuelCostOfMove;
             }
             return
        base.CheckMoveIsValid(distanceBetweenTiles,startTerrain,endTerrain);
        public static bool CheckCommandIsValid(List<string> items)
14
     1
                                                                                   8
             if (items.Count > 0)
                 switch (items[0])
                     case "move":
                         {
                             return CheckMoveCommandFormat(items);
                     case "dig":
                     case "saw":
                     case "spawn":
                         {
                             return CheckStandardCommandFormat(items);
                         }
                     case "upgrade":
                             return CheckUpgradeCommandFormat(items);
                         }
                     case "burn":
                         {
                             return true;
                         }
                 }
             return false;
         public string ExecuteCommand(List<string> items, ref int fuelChange,
         ref int lumberChange, ref int supplyChange, int fuelAvailable, int
         lumberAvailable, int piecesInSupply)
             switch (items[0])
                 case "move":
                 case "burn":
                          Random rnd = new Random();
                         if (lumberAvailable < 1)</pre>
                             return "Cannot burn lumber";
                         }
```

```
int rno = rnd.Next(1, lumberAvailable + 1);
                         lumberChange = -rno;
                         fuelChange = rno;
                         break;
                     }
             return "Command executed";
        private bool GetFogOfWar(int ID)
15
     1
                                                                                   13
             List<Tile> listOfNeighbours = new
        List<Tile>(tiles[ID].GetNeighbours());
             List<Tile> ListToCheck = new
        List<Tile>(tiles[ID].GetNeighbours());
            ListToCheck.Add(tiles[ID]);
             foreach (var n in listOfNeighbours)
                 ListToCheck.AddRange(n.GetNeighbours());
             foreach (var n in ListToCheck)
                 Piece thePiece = n.GetPieceInTile();
                 if (thePiece != null)
                     if (thePiece.GetBelongsToPlayer1() == player1Turn)
                         return false;
                     }
                 }
             return true;
         }
        public string GetPieceTypeInTile(int ID)
             Piece thePiece = tiles[ID].GetPieceInTile();
             if (thePiece == null)
                 return " ";
             else
                 if (GetFogOfWar(ID))
                 {
                     return " ";
                 return thePiece.GetPieceType();
             }
```

## PASCAL/Delphi

```
Question
                                                                                  Marks
                                                                                    12
07
      1
         var
           Number : integer;
           NumbersFoundSoFar : integer;
            CurrentNumber : integer;
            SumOfDigits : integer;
           NumAsString : string;
            Count : integer;
         begin
           write('Enter value for n: ');
            readln (Number);
           NumbersFoundSoFar := 0;
           CurrentNumber := 1;
           while (NumbersFoundSoFar <> Number) do
           begin
              SumOfDigits := 0;
              NumAsString := inttostr(CurrentNumber);
              for Count := 1 to length(NumAsString) do
                SumOfDigits := SumOfDigits + strtoint(NumAsString[Count]);
              if CurrentNumber mod SumOfDigits = 0 then
              begin
                inc(NumbersFoundSoFar);
                if NumbersFoundSoFar = Number then
                   writeln(CurrentNumber);
              end:
              inc(CurrentNumber);
            end;
            readln;
         end.
         Alternative answer
         var
           Number : integer;
           NumbersFoundSoFar : integer;
           CurrentNumber : integer;
           SumOfDigits : integer;
           Temp : integer;
         begin
           write('Enter value for n: ');
            readln(Number);
           NumbersFoundSoFar := 0;
           CurrentNumber := 1;
           while NumbersFoundSoFar <> Number do
           begin
              Temp := CurrentNumber;
              SumOfDigits := 0;
              while Temp > 0 do
              begin
```

```
SumOfDigits := SumOfDigits + (Temp mod 10);
               Temp := Temp div 10;
             end;
             if CurrentNumber mod SumOfDigits = 0 then
            begin
               inc(NumbersFoundSoFar);
               if NumbersFoundSoFar = Number then
                 writeln(inttostr(CurrentNumber));
             end:
             inc(CurrentNumber);
           end;
          readln;
         end.
         Recursive answer
         function SumDigits(Num : integer) : integer;
          Sum : integer;
        begin
          if Num = 0 then
            Sum := 0
             Sum := (Num mod 10) + SumDigits(Num div 10);
          SumDigits := Sum;
         end;
         var
          N, NthHarshad, Counter, Value : integer;
        begin
          write('Enter value for n: ');
          readln(N);
          NthHarshad := 0;
          Counter := 1;
          while (N <> NthHarshad) do
          begin
            Value := SumDigits(Counter);
            if Counter mod Value = 0 then
              inc(NthHarshad);
             if N = NthHarshad then
              writeln(inttostr(Counter));
             inc(Counter);
           end;
           readln;
         end.
12
                                                                                   5
        function HexGrid.DestroyPiecesAndCountVPs(var Player1VPs: integer;
          var Player2VPs: integer): boolean;
        var
          BaronDestroyed: boolean;
          ListOfTilesContainingDestroyedPieces: TTileArray;
```

```
ListOfNeighbours: TTileArray;
          NoOfConnections: integer;
           ThePiece: Piece;
          N: integer;
           T: integer;
        begin
           BaronDestroyed := false;
           setlength(ListOfTilesContainingDestroyedPieces, 0);
           for T := low(Tiles) to high(Tiles) do
          begin
             if not(Tiles[T].GetPieceInTile() = nil) then
            begin
               ListOfNeighbours := Tiles[T].GetNeighbours();
               NoOfConnections := 0;
               for N := low(ListOfNeighbours) to high(ListOfNeighbours) do
                 if not(ListOfNeighbours[N].GetPieceInTile() = nil) then
                   inc(NoOfConnections);
               ThePiece := Tiles[T].GetPieceInTile();
               if (NoOfConnections >=
         ThePiece.GetConnectionsNeededToDestroy()) then
               begin
                 ThePiece.DestroyPiece();
                 if uppercase(ThePiece.GetPieceType()) = 'B' then
                   BaronDestroyed := true;
                 setlength (ListOfTilesContainingDestroyedPieces,
                   length(ListOfTilesContainingDestroyedPieces) + 1);
                 ListOfTilesContainingDestroyedPieces
                   [high(ListOfTilesContainingDestroyedPieces)] := Tiles[T];
                 if ThePiece.GetBelongsToPlayer1() then
                   Player2VPs := Player2VPs + ThePiece.GetVPs()
                 else
                   Player1VPs := Player1VPs + ThePiece.GetVPs();
               end
               else
               begin
                 if ThePiece.GetPieceType() = 'L' then
                   inc(Player1VPs)
                 else if ThePiece.GetPieceType() = 'l' then
                   inc(Player2VPs);
               end;
             end:
           for T := low(ListOfTilesContainingDestroyedPieces)
             to high(ListOfTilesContainingDestroyedPieces) do
             ListOfTilesContainingDestroyedPieces[T].SetPiece(nil);
           DestroyPiecesAndCountVPs := BaronDestroyed;
         end;
13
     1
                                                                                   7
         type
          RangerPiece = class(Piece)
          public
             constructor Init(Player1: boolean);
```

```
function CheckMoveIsValid(DistanceBetweenTiles: integer;
      StartTerrain: string; EndTerrain: string): integer; override;
  end:
constructor RangerPiece.Init(Player1: boolean);
begin
  inherited;
  PieceType := 'R';
end;
function RangerPiece.CheckMoveIsValid(DistanceBetweenTiles: integer;
      StartTerrain: string; EndTerrain: string): integer;
begin
  if DistanceBetweenTiles = 1 then
    if (StartTerrain = '~') or (EndTerrain = '~') then
   begin
      CheckMoveIsValid := FuelCostOfMove * 2;
      exit;
    end
    else
   begin
      CheckMoveIsValid := FuelCostOfMove;
      exit;
    end;
  if (StartTerrain = '#') and (EndTerrain = '#') then
    CheckMoveIsValid := FuelCostOfMove;
    exit;
  end;
  CheckMoveIsValid := -1;
end:
procedure HexGrid.AddPiece(BelongsToPlayer1: boolean; TypeOfPiece:
string;
 Location: integer);
war
  NewPiece: Piece;
begin
  if TypeOfPiece = 'Baron' then
 begin
   NewPiece := BaronPiece.Init(BelongsToPlayer1);
  else if TypeOfPiece = 'LESS' then
   NewPiece := LESSPiece.Init(BelongsToPlayer1)
  else if TypeOfPiece = 'PBDS' then
    NewPiece := PBDSPiece.Init(BelongsToPlayer1)
  else if TypeOfPiece = 'Ranger' then
    NewPiece := RangerPiece.Init(BelongsToPlayer1)
  else
    NewPiece := Piece.Init(BelongsToPlayer1);
  setlength(Pieces, (length(Pieces) + 1));
```

```
Pieces[High(Pieces)] := NewPiece;
           Tiles [Location]. SetPiece (NewPiece);
         end;
14
     1
                                                                                    8
         function CheckCommandIsValid(Items: TStringArray) : boolean;
         begin
           if Length(Items) > 0 then
           begin
             if Items[0] = 'move' then
               CheckCommandIsValid := CheckMoveCommandFormat(Items);
               exit;
             end
             else if (Items[0] = 'diq') or (Items[0] = 'saw') or (Items[0] = 'saw')
         'spawn')
             then
             begin
               CheckCommandIsValid := CheckStandardCommandFormat(Items);
               exit;
             end
             else if Items[0] = 'upgrade' then
             begin
               CheckCommandIsValid := CheckUpgradeCommandFormat(Items);
               exit;
             end
             else if Items[0] = 'burn' then
               CheckCommandIsValid := true;
               exit;
             end;
           CheckCommandIsValid := false;
         end;
         function HexGrid. Execute Command (Items: TStringArray; var Fuel Change:
         integer;
           var LumberChange: integer; var SupplyChange: integer;
         FuelAvailable: integer;
           LumberAvailable: integer; PiecesInSupply: integer): string;
         var
           FuelCost: integer;
           LumberCost: integer;
           RNo : integer;
         begin
           if Items[0] = 'move' then
             FuelCost := ExecuteMoveCommand(Items, FuelAvailable);
             if FuelCost < 0 then
             begin
               ExecuteCommand := 'That move can''t be done';
               exit;
             end;
```

```
FuelChange := -FuelCost;
           else if (Items[0] = 'saw') or (Items[0] = 'dig') then
             if not(ExecuteCommandInTile(Items, FuelChange, LumberChange))
         then
             begin
               ExecuteCommand := 'Couldn''t do that';
               exit:
             end;
           end
          else if Items[0] = 'spawn' then
          begin
             LumberCost := ExecuteSpawnCommand(Items, LumberAvailable,
         PiecesInSupply);
             if LumberCost < 0 then
            begin
               ExecuteCommand := 'Spawning did not occur';
               exit;
             end;
             LumberChange := -LumberCost;
             SupplyChange := 1;
           end
          else if Items[0] = 'upgrade' then
          begin
             LumberCost := ExecuteUpgradeCommand(Items, LumberAvailable);
            if LumberCost < 0 then
            begin
               ExecuteCommand := 'Upgrade not possible';
               exit;
             end;
             LumberChange := -LumberCost;
          else if Items[0] = 'burn' then
          begin
             if LumberAvailable < 1 then
               ExecuteCommand := 'Cannot burn lumber';
               exit;
             end;
             RNo := trunc(random() * (LumberAvailable -1)) + 1;
             LumberChange := -RNo;
             FuelChange := RNo;
           end;
           ExecuteCommand := 'Command Executed';
         end;
15
                                                                                   13
     1
        type
          HexGrid = class
          protected
             Tiles: TTileArray;
             Pieces: TPieceArray;
             Size: integer;
```

```
Player1Turn: boolean;
  public
    constructor Init(N: integer);
    procedure SetUpGridTerrain(ListOfTerrain: TStringArray);
    procedure AddPiece(BelongsToPlayer1: boolean; TypeOfPiece:
string;
      Location: integer);
    function ExecuteCommand(Items: TStringArray; var FuelChange:
integer;
      var LumberChange: integer; var SupplyChange: integer;
      FuelAvailable: integer; LumberAvailable: integer;
      PiecesInSupply: integer): string;
    function DestroyPiecesAndCountVPs(var Player1VPs: integer;
      var Player2VPs: integer): boolean;
    function GetGridAsString(P1Turn: boolean): string;
    function GetPieceTypeInTile(ID: integer): string;
  private
    function CheckTileIndexIsValid(TileToCheck: integer): boolean;
    function GetFogOfWar(ID : integer) : boolean;
  end;
function HexGrid.GetFogOfWar(ID : integer) : boolean;
  ListOfNeighbours : TTileArray;
  ListToCheck : TTileArray;
  N : Tile;
  ThePiece : Piece;
  Index : integer;
  NeighbourIndex : integer;
begin
  ListOfNeighbours := Tiles[ID].GetNeighbours();
  ListToCheck := Tiles[ID].GetNeighbours();
  setlength(ListToCheck,length(ListToCheck) + 1);
  ListToCheck[high(ListToCheck)] := Tiles[ID];
  for Index := 0 to high(ListOfNeighbours) do
 begin
    N := ListOfNeighbours[Index];
    for NeighbourIndex := 0 to (length(N.GetNeighbours()) - 1) do
      SetLength(ListToCheck, length(ListToCheck) + 1);
      ListToCheck[High(ListToCheck)] :=
N.GetNeighbours()[NeighbourIndex];
    end;
  for Index := 0 to high(ListToCheck) do
  begin
    N := ListToCheck[Index];
    ThePiece := N.GetPieceInTile();
    if ThePiece <> nil then
      if ThePiece.GetBelongsToPlayer1() = Player1Turn then
      begin
        GetFogOfWar := False;
```

```
exit;
      end;
  end;
  GetFogOfWar := True;
end;
function HexGrid.GetPieceTypeInTile(ID: integer): string;
var
  ThePiece: Piece;
begin
  ThePiece := Tiles[ID].GetPieceInTile();
  if (ThePiece = nil) then
    GetPieceTypeInTile := ' '
  else
  begin
    if GetFogOfWar(ID) then
      GetPieceTypeInTile := ' '
    else
      GetPieceTypeInTile := ThePiece.GetPieceType();
  end;
end;
```

## **JAVA**

```
Question
                                                                                  Marks
         Console.write("Enter value for n: ");
                                                                                    12
07
         int number = Integer.parseInt(Console.readLine());
         int numbersFoundSoFar = 0;
         int currentNumber = 1;
         int sumOfDigits;
         while (numbersFoundSoFar != number) {
            int temp = currentNumber;
            sumOfDigits = 0;
            String numAsString = currentNumber + "";
              for (int count = 0; count < numAsString.length(); count++) {</pre>
                  sumOfDigits +=
          Integer.parseInt(numAsString.charAt(count)+"");
              if (currentNumber % sumOfDigits == 0) {
                  numbersFoundSoFar++;
                  if (numbersFoundSoFar == number) {
                      Console.writeLine(currentNumber);
              currentNumber++;
         Alternative answer
         Console.write("Enter value for n: ");
         int number = Integer.parseInt(Console.readLine());
         int numbersFoundSoFar = 0;
         int currentNumber = 1;
         int sumOfDigits;
         while (numbersFoundSoFar != number) {
            int temp = currentNumber;
            sumOfDigits = 0;
           while (temp > 0) {
              sumOfDigits += temp % 10;
              temp /= 10;
              if (currentNumber % sumOfDigits == 0) {
                 numbersFoundSoFar++;
                  if (numbersFoundSoFar == number) {
                      Console.writeLine(currentNumber);
              currentNumber++;
```

```
Recursive answer
        static int sumDigits(int num) {
             int sum;
             if (num == 0) {
                 sum = 0;
             } else {
                 sum = num % 10 + sumDigits(num/10);
             return sum;
        public static void main(String[] args) {
             Console.write("Enter value for n: ");
             int number = Integer.parseInt(Console.readLine());
             int nthHarshad = 0;
             int counter = 1;
             int value;
             while (number != nthHarshad) {
                 value = sumDigits(counter);
                 if (counter % value == 0) {
                   nthHarshad += 1;
                 if (number == nthHarshad) {
                   Console.writeLine(counter);
             }
                 counter = counter + 1;
        public Object[] destroyPiecesAndCountVPs(int player1VPs, int
12
                                                                                   5
        player2VPs) {
             boolean baronDestroyed = false;
            List<Tile> listOfTilesContainingDestroyedPieces = new
        ArrayList<>();
             for (Tile t : tiles) {
                 if (t.getPieceInTile() != null) {
                     List<Tile> listOfNeighbours = new
        ArrayList<>(t.getNeighbours());
                     int noOfConnections = 0;
                     for (Tile n : listOfNeighbours) {
                         if ( n.getPieceInTile() != null) {
                             noOfConnections += 1;
                     Piece thePiece = t.getPieceInTile();
                     if (noOfConnections >=
         thePiece.getConnectionsNeededToDestroy()) {
                         thePiece.destroyPiece();
         (thePiece.getPieceType().toUpperCase().equals("B")) {
                             baronDestroyed = true;
                         listOfTilesContainingDestroyedPieces.add(t);
                         if (thePiece.getBelongsToplayer1()) {
                             player2VPs += thePiece.getVPs();
                         } else {
                             player1VPs += thePiece.getVPs();
```

```
} else {
         if(thePiece.getPieceType().toUpperCase().equals("L")) {
                             if (thePiece.getBelongsToplayer1()) {
                                 player1VPs += 1;
                             } else {
                                 player2VPs += 1;
                         }
                     }
                 }
             for (Tile t : listOfTilesContainingDestroyedPieces) {
                 t.setPiece(null);
             return new Object[]{baronDestroyed, player1VPs, player2VPs};
13
     1
             public void addPiece (boolean belongsToPlayer1, String
                                                                                   7
         typeOfPiece, int location) {
                 Piece newPiece;
                 switch (typeOfPiece) {
                     case "Baron":
                         newPiece = new BaronPiece(belongsToPlayer1);
                         break:
                     case "LESS":
                         newPiece = new LESSPiece(belongsToPlayer1);
                         hreak:
                     case "PBDS":
                         newPiece = new PBDSPiece(belongsToPlayer1);
                         break;
                     case "Ranger":
                         newPiece = new RangerPiece(belongsToPlayer1);
                     default:
                         newPiece = new Piece(belongsToPlayer1);
                         break;
                 pieces.add(newPiece);
                 tiles.get(location).setPiece(newPiece);
         class RangerPiece extends Piece {
             public RangerPiece(boolean player1) {
                 super(player1);
                 pieceType = "R";
             }
             @Override
             public int checkMoveIsValid(int distanceBetweenTiles, String
         startTerrain, String endTerrain) {
                 if (startTerrain.equals("#") &&
         startTerrain.equals(endTerrain))
                     return fuelCostOfMove;
```

```
}
                 if (distanceBetweenTiles == 1) {
                     if (startTerrain.equals("~") || endTerrain.equals("~"))
         {
                         return fuelCostOfMove * 2;
                     } else {
                         return fuelCostOfMove;
                     }
                 }
                 return -1;
             }
         }
14
        boolean checkCommandIsValid(List<String> items) {
                                                                                    8
             if (items.size() > 0) {
             switch (items.get(0)) {
                     case "move":
                         return checkMoveCommandFormat(items);
                     case "dig":
                     case "saw":
                     case "spawn":
                         return checkStandardCommandFormat(items);
                     case "upgrade":
                         return checkUpgradeCommandFormat(items);
                     case "burn":
                         return true;
                 }
             return false;
             public Object[] executeCommand(List<String> items, int
         fuelChange, int lumberChange,
                                             int supplyChange, int
         fuelAvailable, int lumberAvailable,
                                             int piecesInSupply ) {
                 int lumberCost;
                 switch (items.get(0))
                     case "move":
                     case "burn":
                         if (lumberAvailable < 1) {</pre>
                             return new Object[] {"Cannot burn lumber ",
         fuelChange, lumberChange, supplyChange);
                         Random rNoGen = new Random();
                         int burnAmount = rNoGen.nextInt(lumberAvailable)+1;
                         lumberChange -= burnAmount;
                         fuelChange += burnAmount;
```

```
return new Object[] {"Command executed", fuelChange,
         lumberChange, supplyChange);
             }
15
                                                                                  13
     1
        public boolean getFogOfWar(int index) {
             List<Tile> listOfNeighbours = tiles.get(index).getNeighbours();
             List<Tile> listToCheck = new ArrayList<>();
             listToCheck.add(tiles.get(index));
             for (Tile n : listOfNeighbours) {
                 listToCheck.addAll(n.getNeighbours());
             for (Tile n : listToCheck) {
                 Piece thePiece = n.getPieceInTile();
                 if (thePiece != null) {
                     if (thePiece.getBelongsToPlayer1() == player1Turn) {
                         return false;
                     }
                 }
             return true;
         }
         public String getPieceTypeInTile(int id) {
             Piece thePiece = tiles.get(id).getPieceInTile();
             if (thePiece == null) {
                 return " ";
             } else {
                 if (getFogOfWar(id)) {
                     return " ";
                 }
                 return thePiece.getPieceType();
             }
         }
```